## **CONTEÚDO PROGRAMÁTICO**

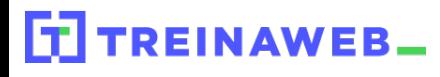

TreinaWeb Tecnologia LTDA CNPJ: 06.156.637/0001-58 Av. Paulista, 1765 - Conj 71 e 72 São Paulo - SP

JavaScript Básico Carga horária: 34 horas

## **CONTEÚDO PROGRAMÁTICO**

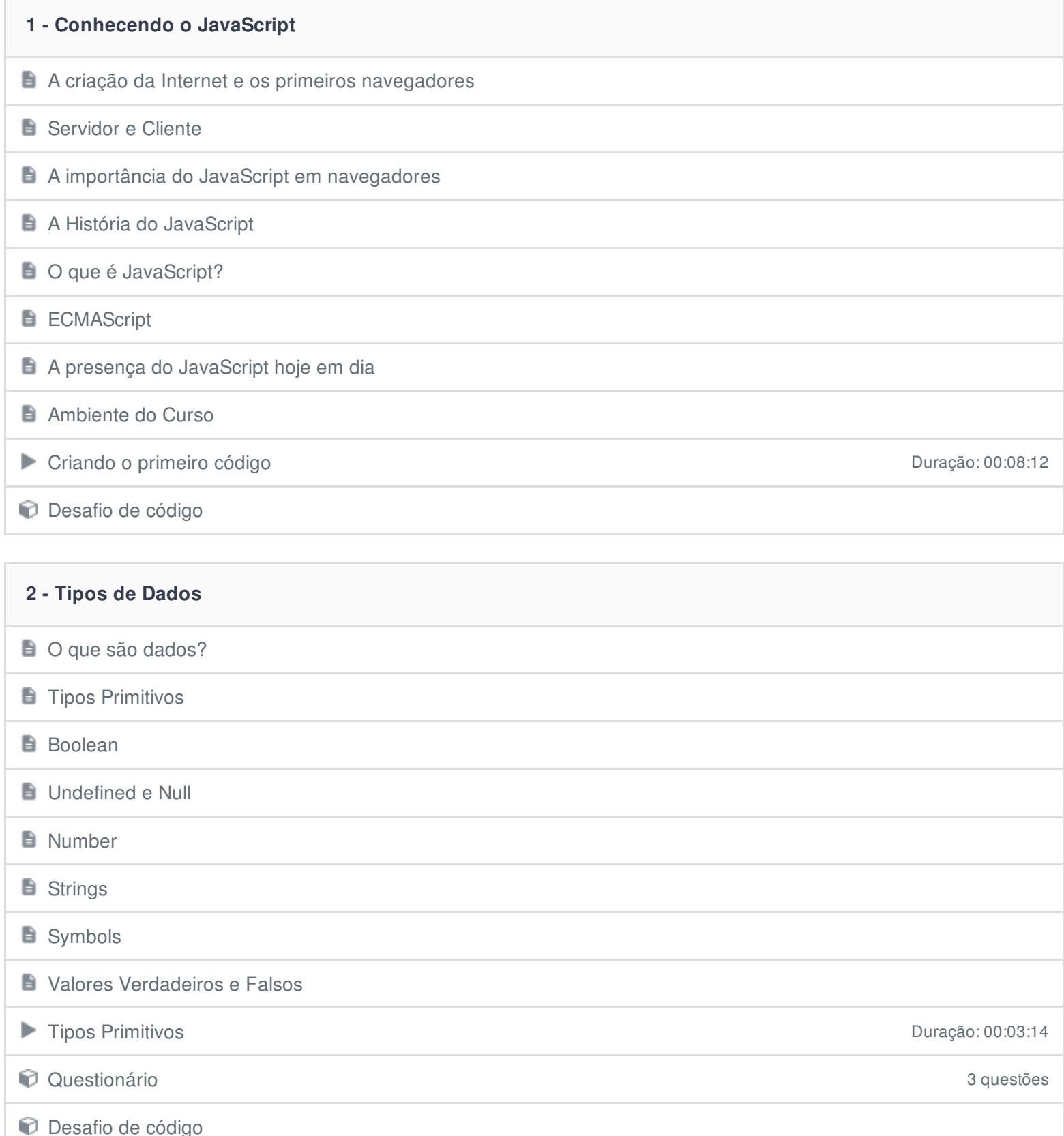

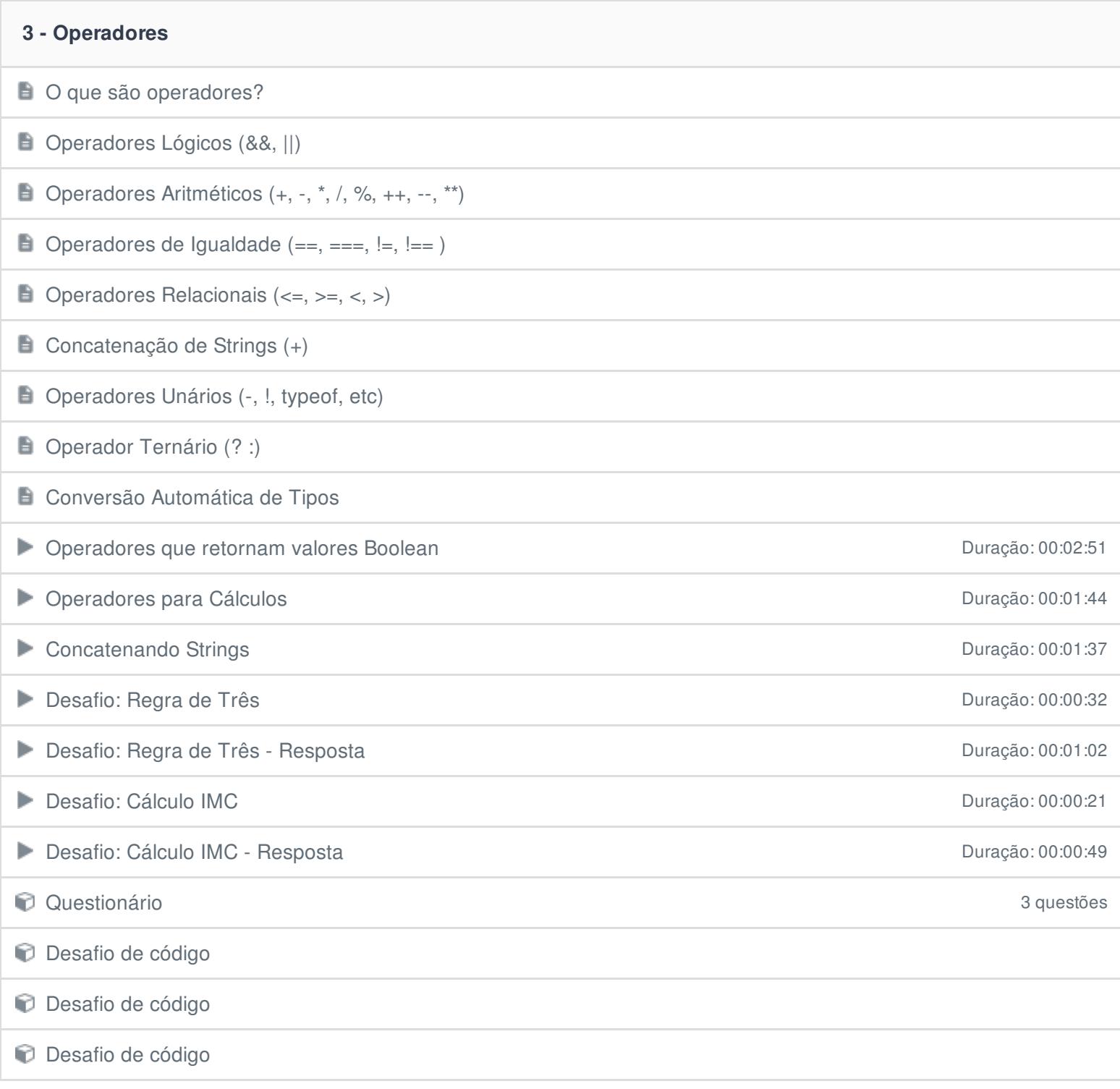

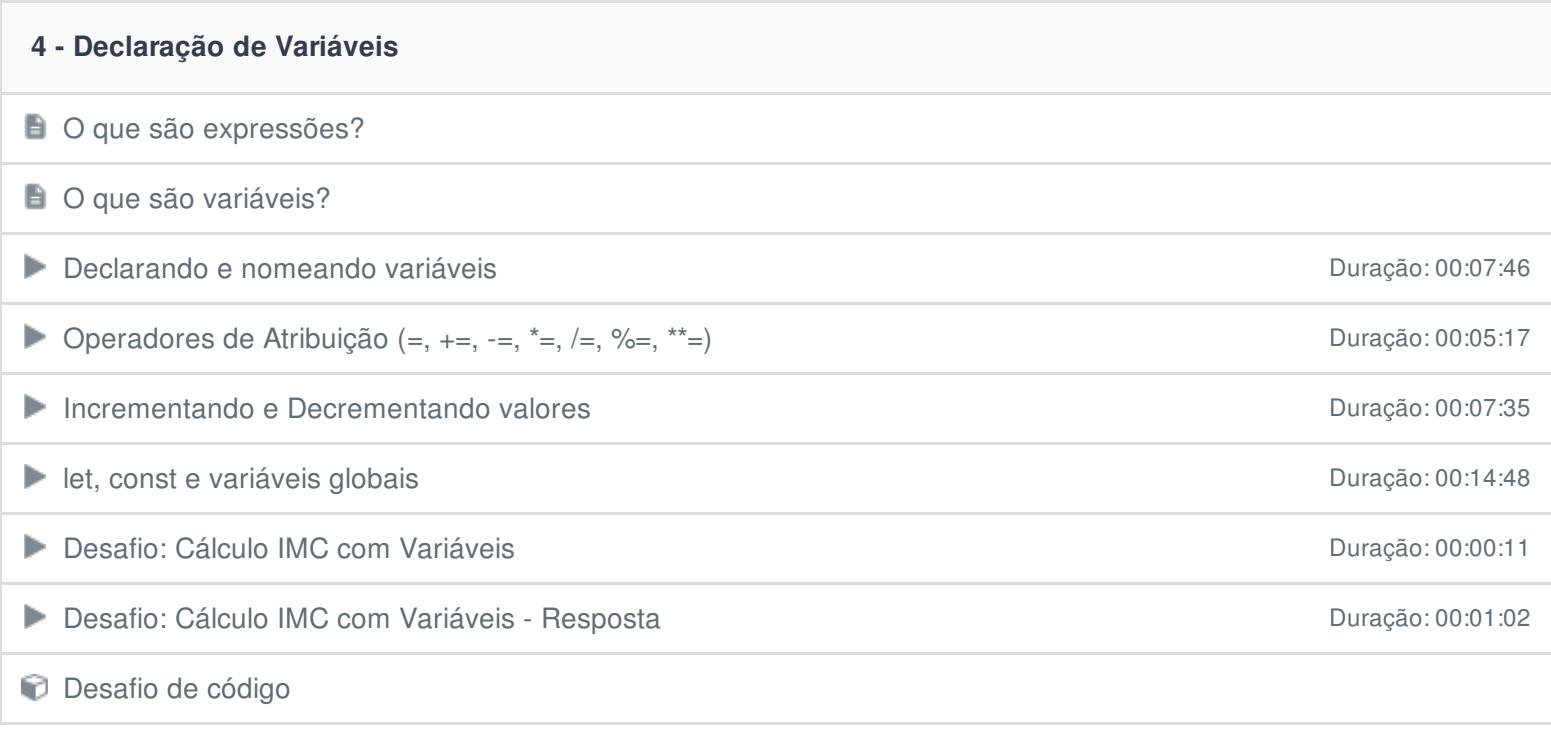

## **5 - Tomando Decisões**  $\Box$  O que são Condições?

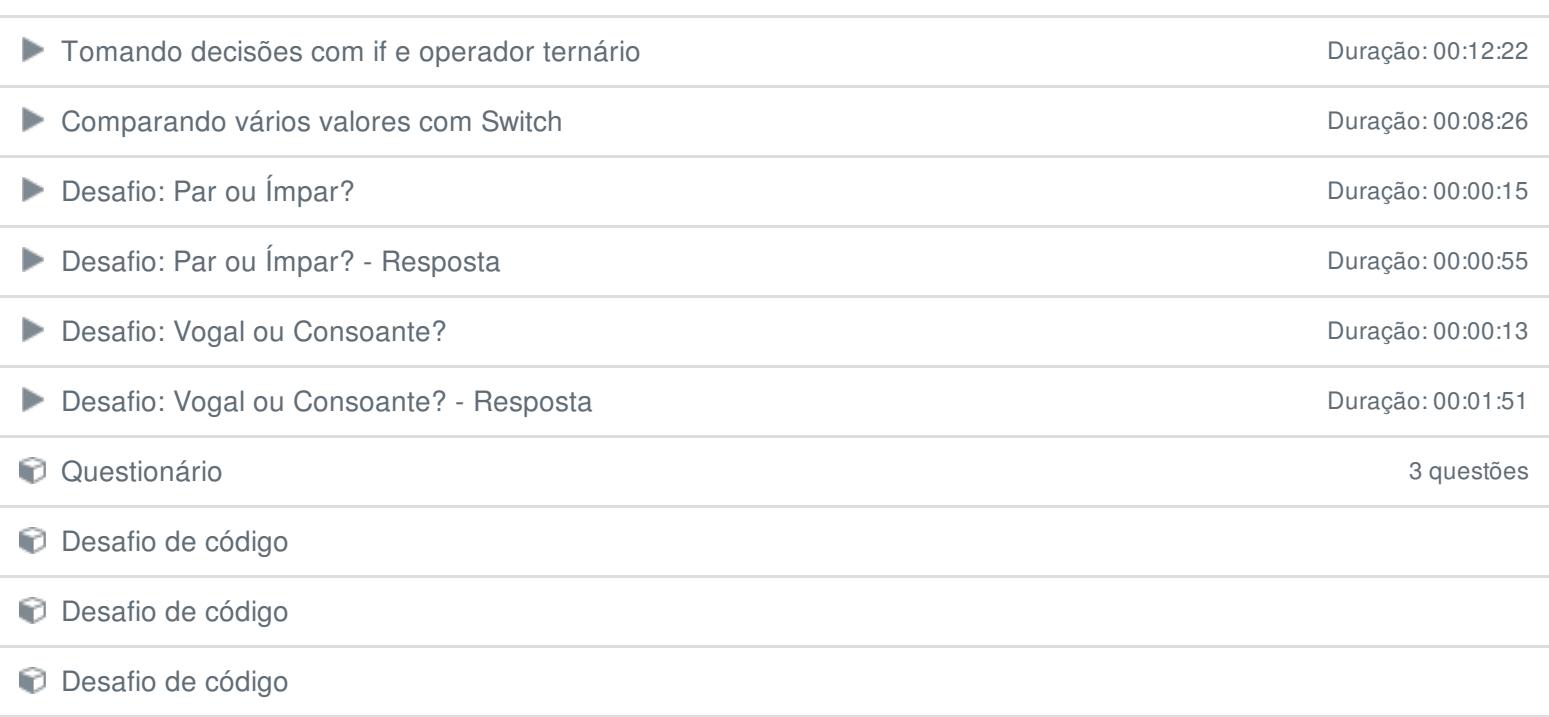

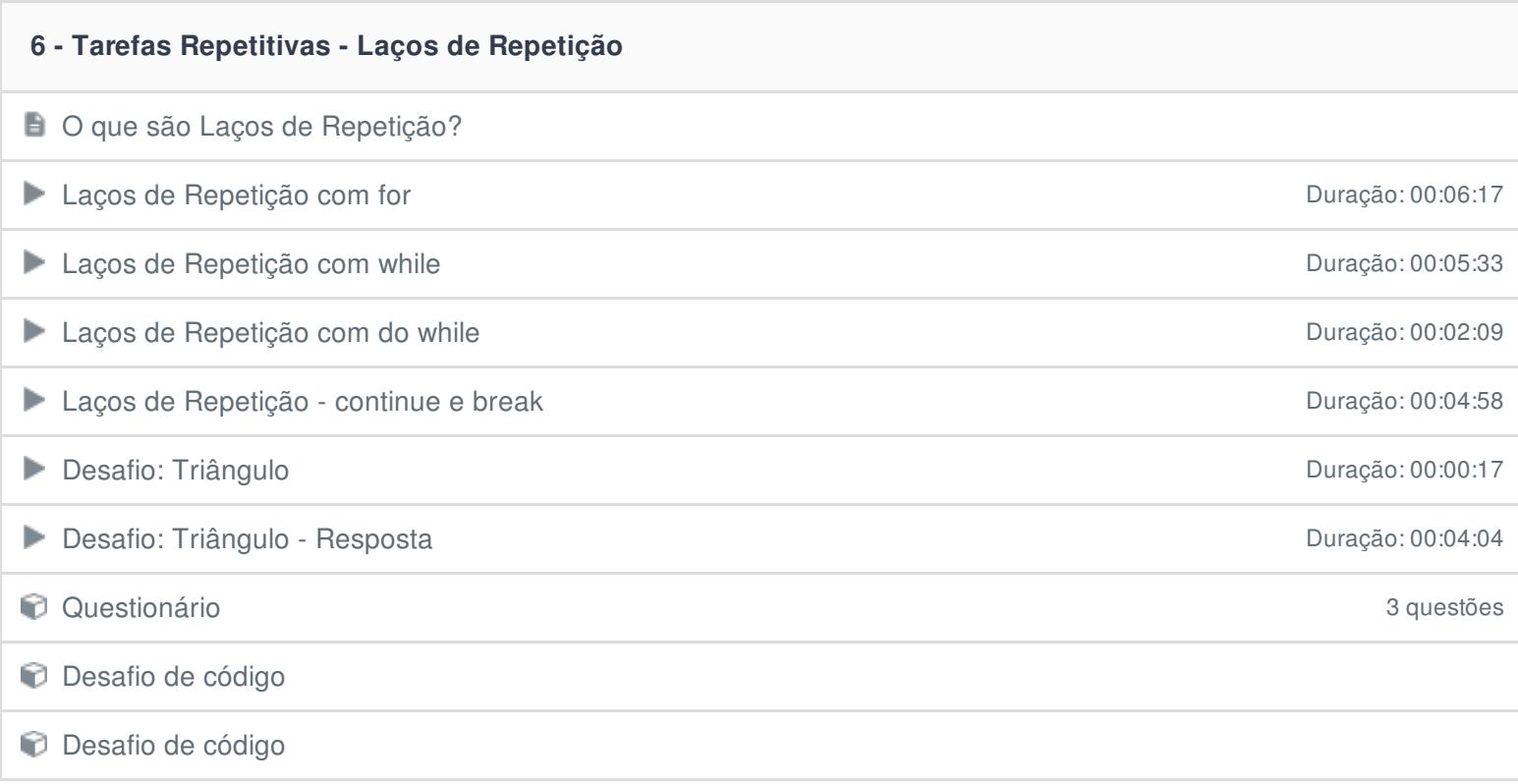

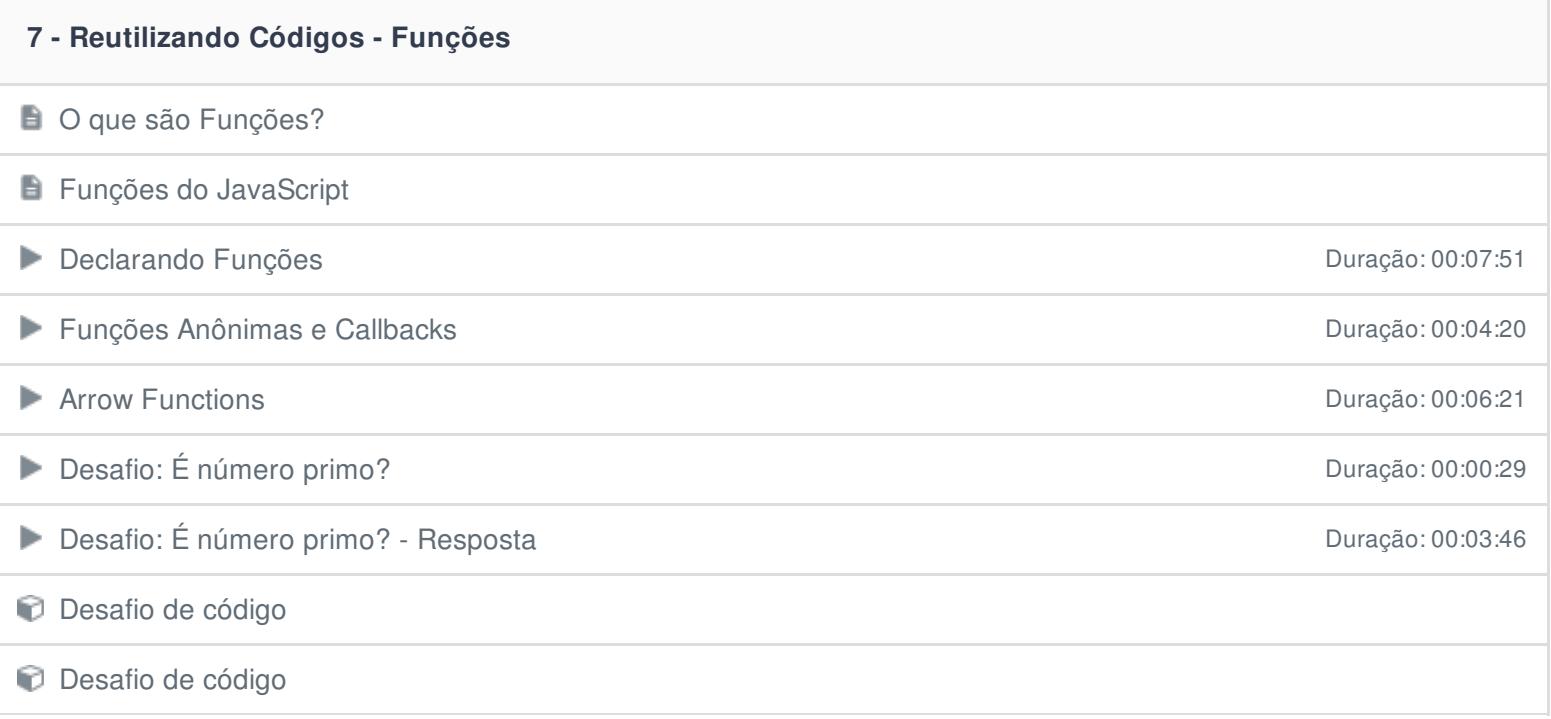

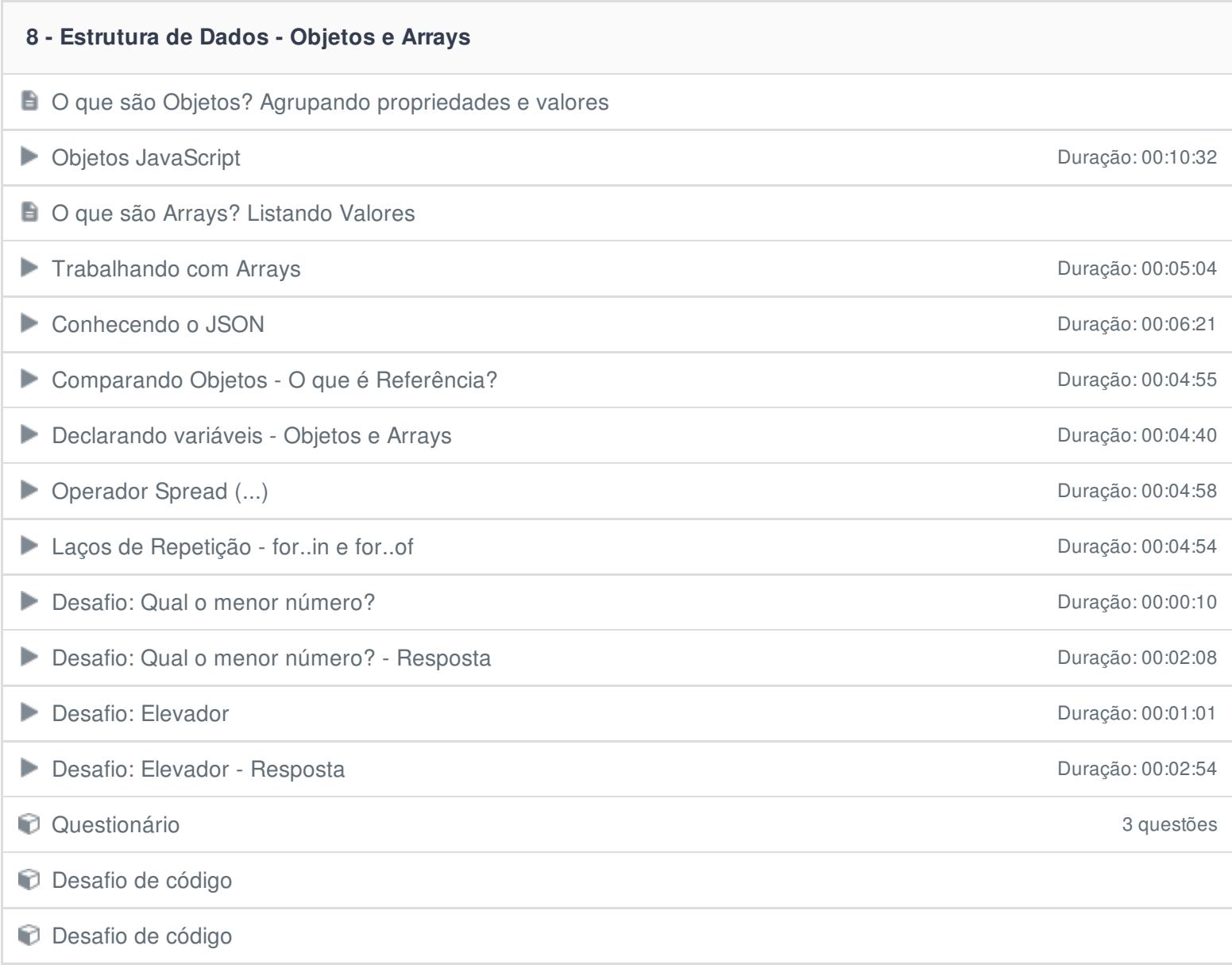

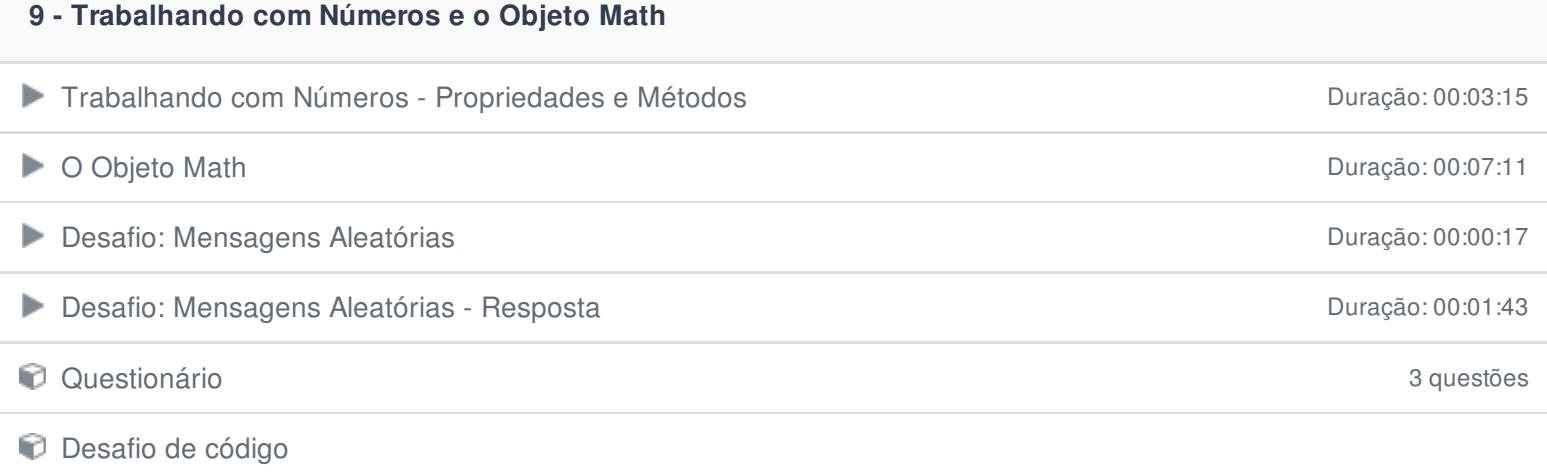

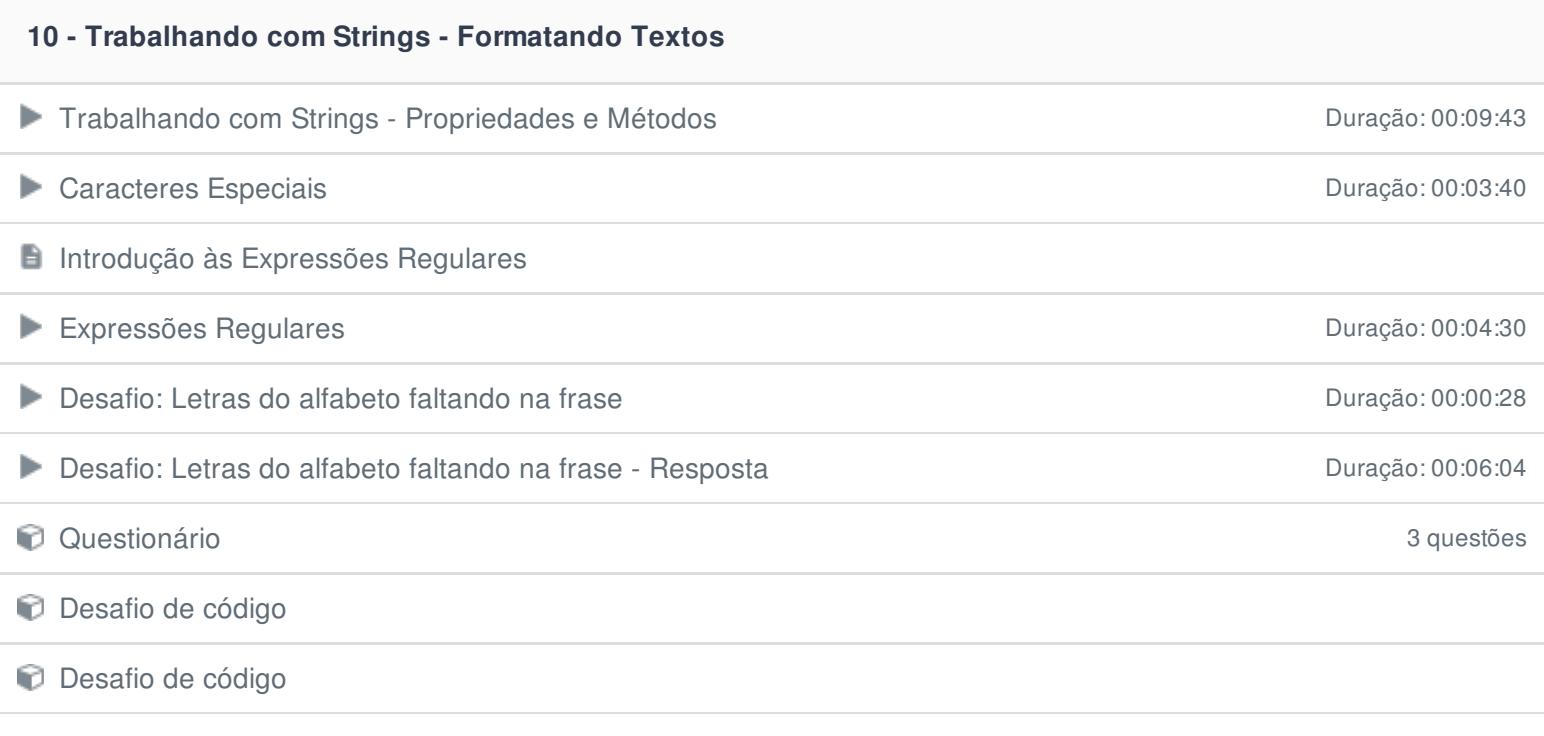

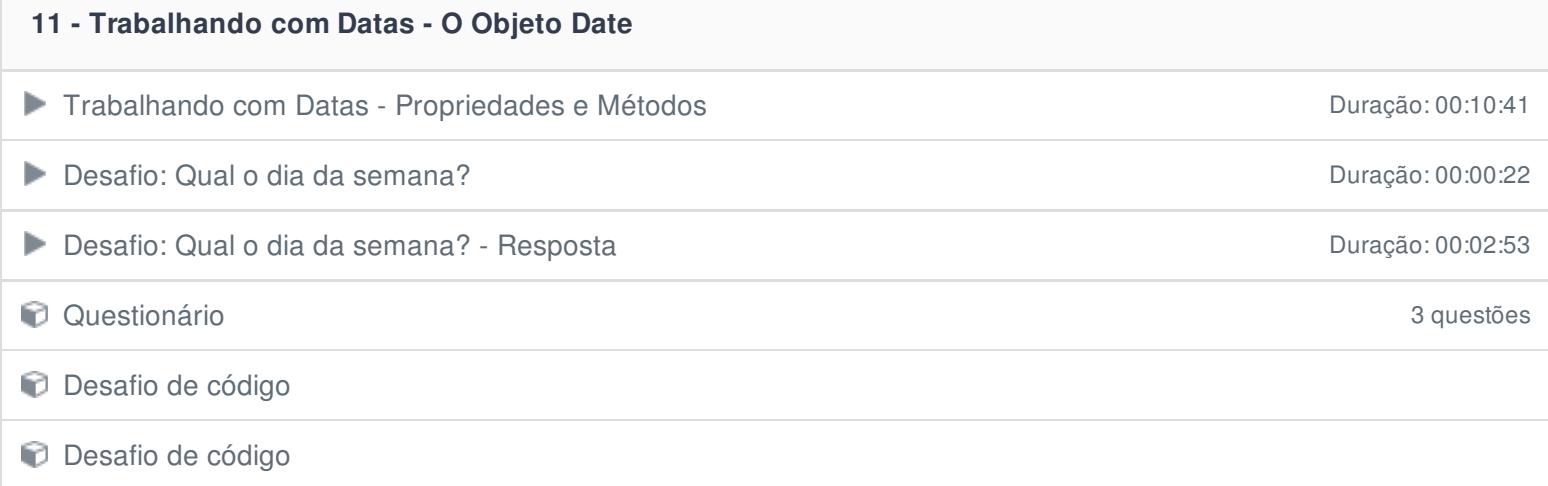

Г

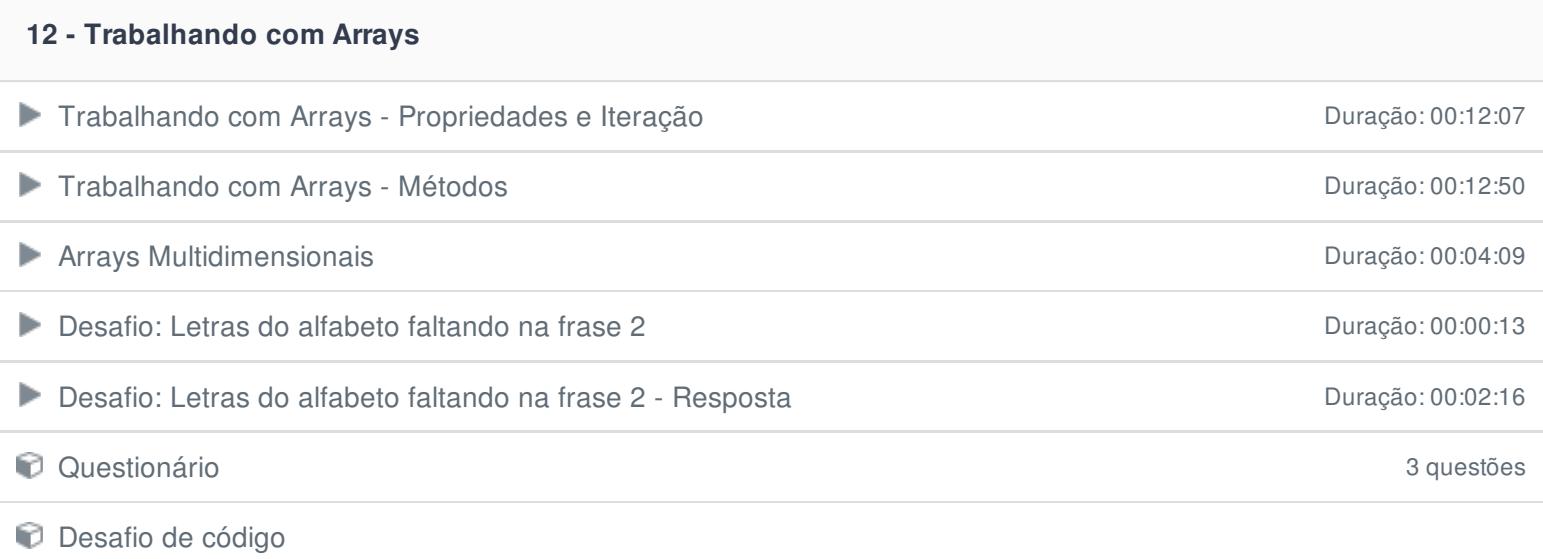

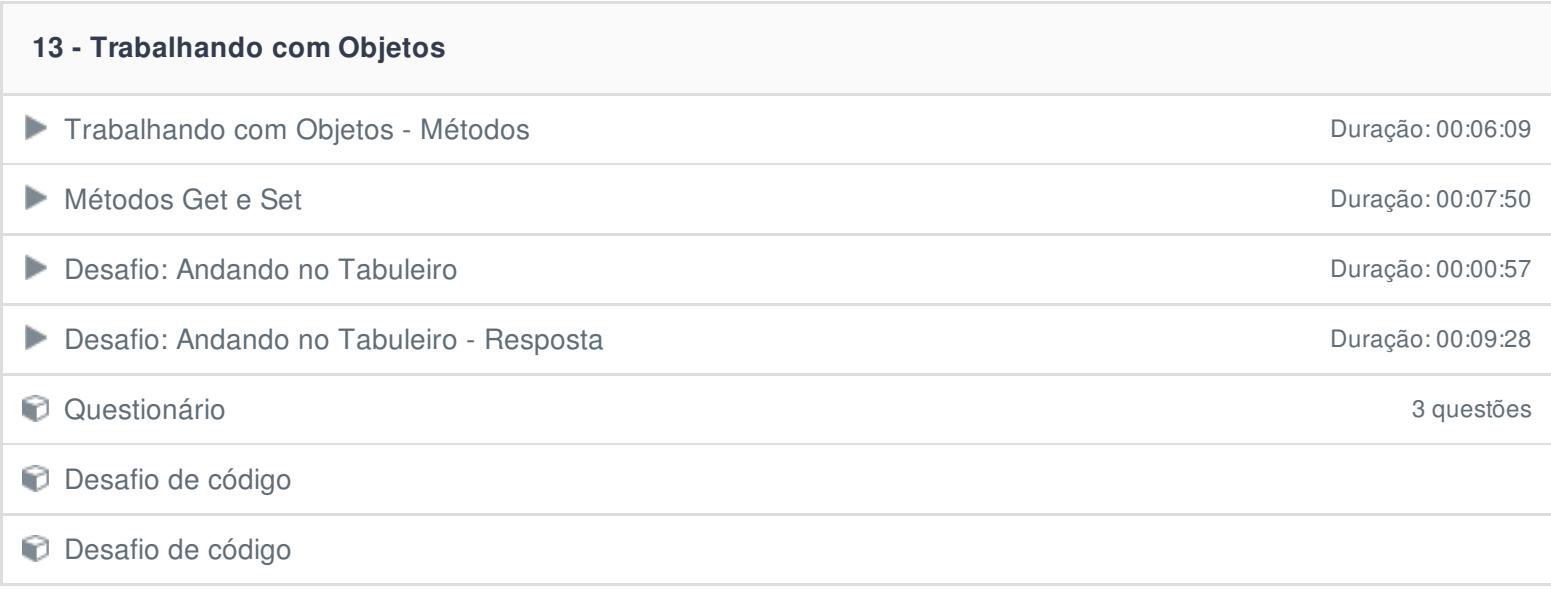

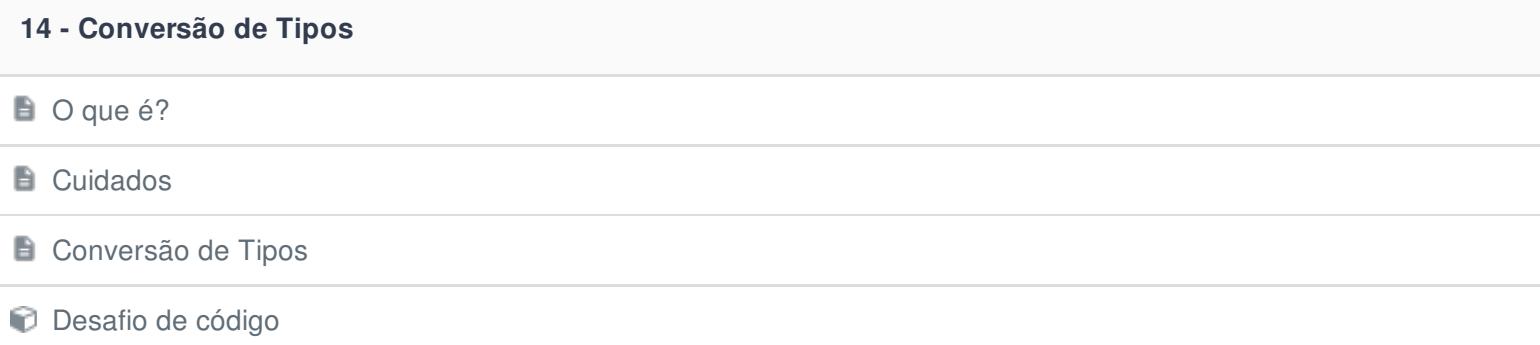

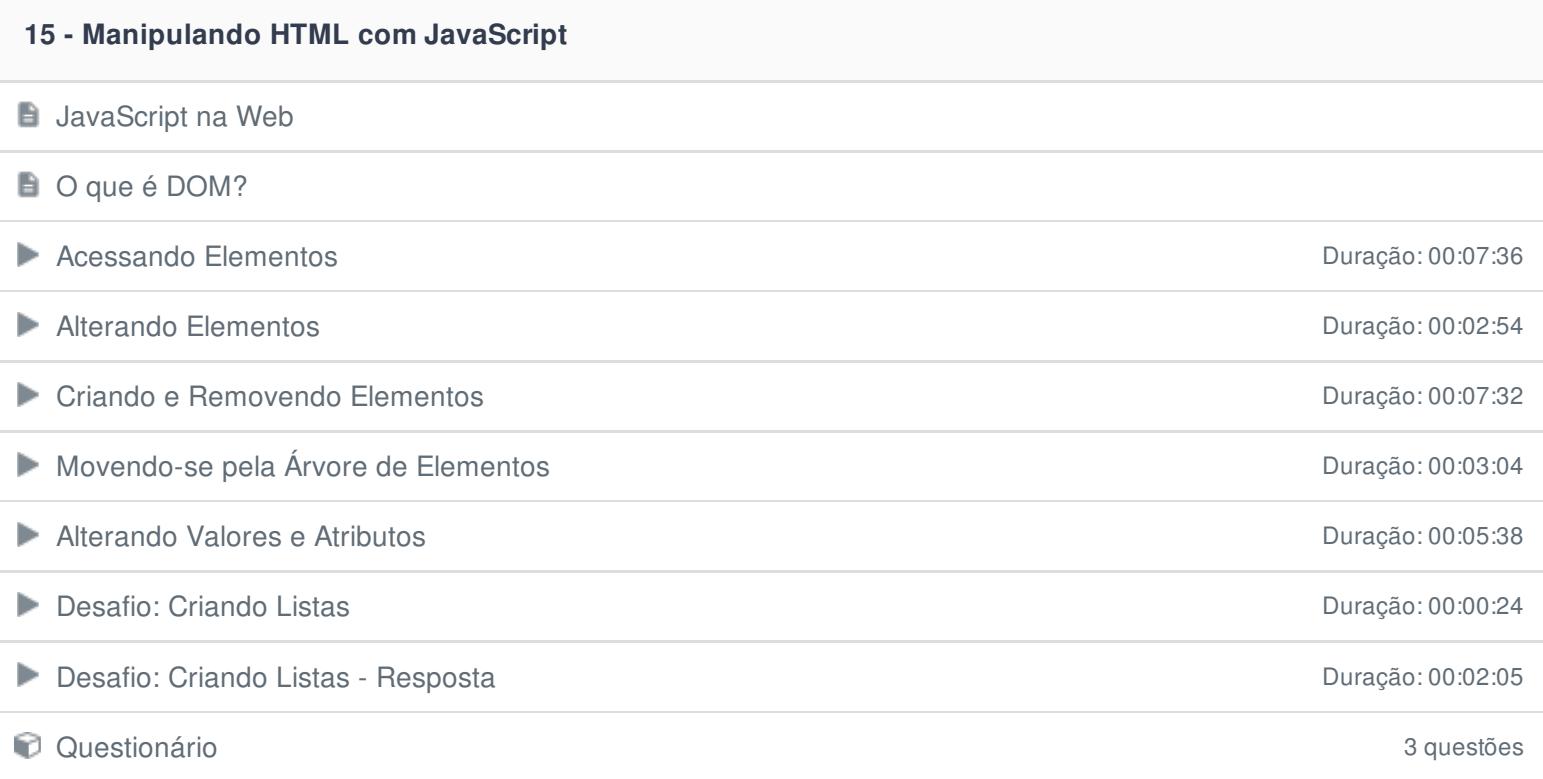

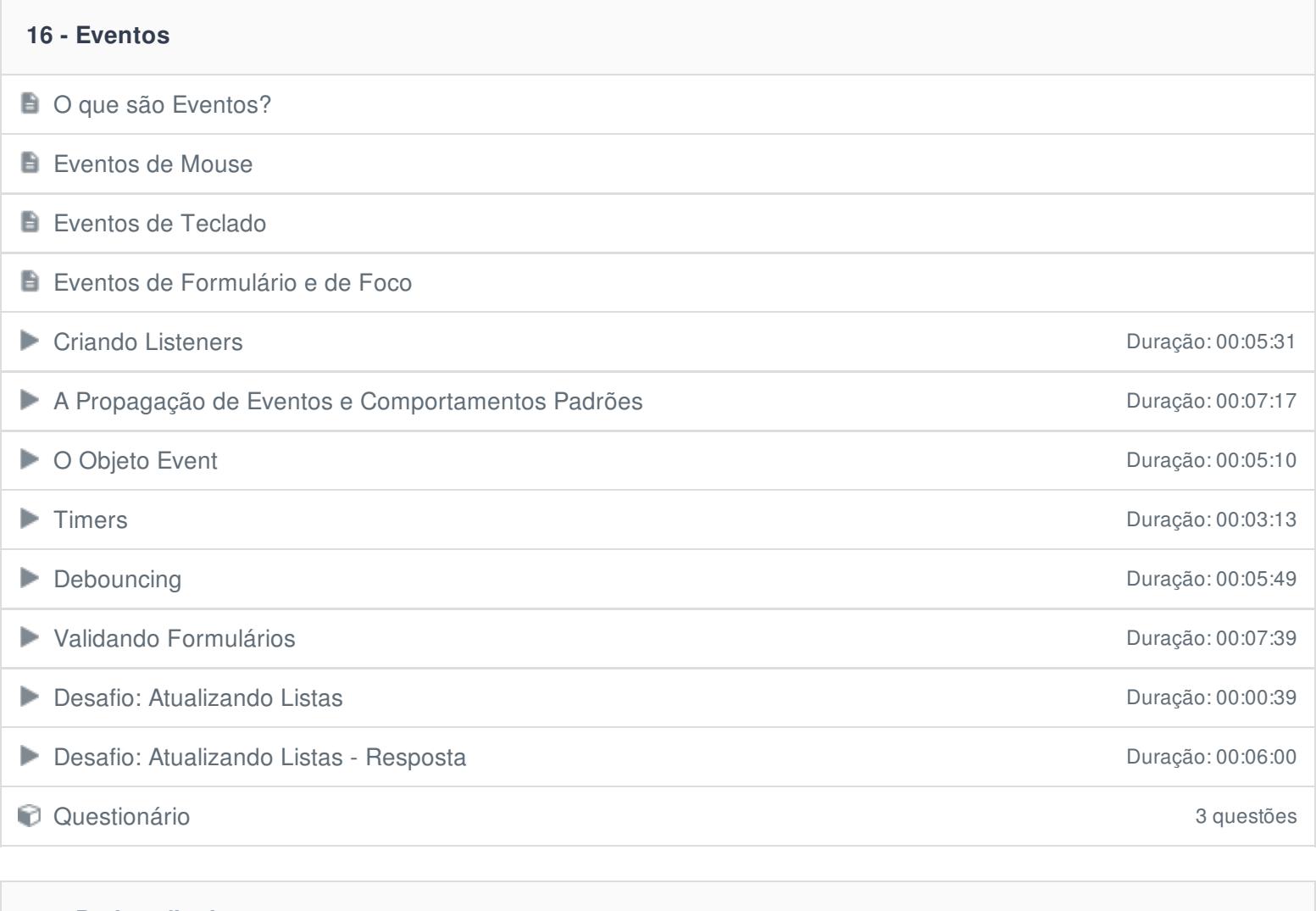

## **17 - Projeto final**

Projeto: Jogo da Velha de Antica da Velha Duração: 00:23:18

Ficou alguma dúvida em relação ao conteúdo programático? Envie-nos um e-mail **[clicando](https://www.treinaweb.com.br/contato) aqui**.